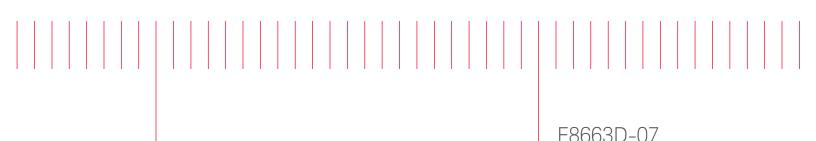

# Modification Recommended Service Note

Supersedes: NONE

## E8663D RF Analog Signal Generator

Serial Numbers: ALL

Instrument unable to connect via remote access on Internet Browser when entering the IP address.

Parts Required: NONE

#### ADMINISTRATIVE INFORMATION

| ACTION                |                                                                                                    | STANDARDS                                                                                                    |  |  |
|-----------------------|----------------------------------------------------------------------------------------------------|----------------------------------------------------------------------------------------------------|--|--|
| CATEGORY:             | [[]] AGREEABLE TIME                                                                                              | LABOR: 0.5 Hours                                                                                                |  |  |
| LOCATION<br>CATEGORY: | X CUSTOMER INSTALLABLE<br>X ON-SITE (active On-site contract required)<br>X SERVICE CENTER<br>X CHANNEL PARTNERS | SERVICE: [[]] RETURN USED [[]] RETURN<br>INVENTORY: [[]] SCRAP PARTS: [[]] SCRAP<br>[[]] SEE TEXT [[]] SEE TEXT |  |  |
| AVAILABILITY          | : PRODUCT'S SUPPORT LIFE                                                                                         | NO CHARGE AVAILABLE UNTIL: EOS                                                                                  |  |  |
|                       | [[]] Calibration Required<br>X Calibration NOT Required                                                          | PRODUCT LINE: 15<br>AUTHOR: PY                                                                                  |  |  |

ADDITIONAL INFORMATION:

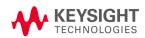

### Situation:

Instrument when access via internet browser by entering the IP address (http:<instrument IP address>) will get http:<instrument IP address>/index/old page as shown below instead of http:<instrument IP address>/default.html page.

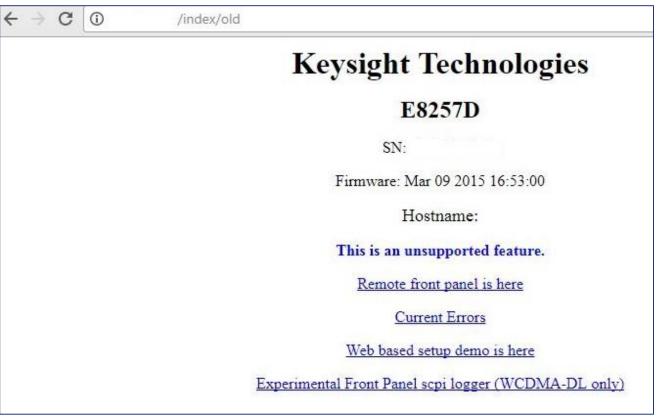

Figure 1 (\* using E8257D screen short as an example)

### Solution/Action:

This problem can be resolve by upgrading the instrument with the current firmware using the Firmware Upgrade Assistant from the Signal Generator Firmware Update Center,

http://www.keysight.com/main/editorial.jspx?nid=-

536902336.536880780.02&lc=eng&ckey=1000000797%3aepsg%3asud&id=1000000797%3aepsg%3as ud&cc=US

Once the instrument firmware successful upgraded, verify by accessing the instrument thru http:<instrument IP address> from the internet browser (shown in Figure 2 on page 3)

| Edit View                                           | Favorites Tools Help         |                                                                                                    |                                                        |  |  |
|-----------------------------------------------------|------------------------------|----------------------------------------------------------------------------------------------------|--------------------------------------------------------|--|--|
| 🌆 Infoline   👭                                      | 🛚 E8257D Signal Source Sup 🔤 | CSG Customer Support 🖉 Defec                                                                                                    | tive Tracking System 🞇 SS Production (Penang) H 🏧 N780 |  |  |
|                                                     |                              |                                                                                                    |                                                        |  |  |
| A KE                                                | YSIGHT PSG Se                | ries Microwa∨e Signal G                                                                                                    | eperator                                               |  |  |
| TECH                                                | INOLOGIES                    | nes microwave olgnar o                                                                                                    |                                                        |  |  |
|                                                     |                              |                                                                                                    |                                                        |  |  |
| Welcome Page                                        | Welcome to your              | 202210                                                                                                    |                                                        |  |  |
|                                                     | Web-Enabled PS               | G                                                                                                    |                                                        |  |  |
| Signal Generator                                    |                              |                                                                                                    |                                                        |  |  |
| Web Control Information about this Web-Enabled PSG: |                              |                                                                                                    |                                                        |  |  |
| Signal Generator<br>FTP Access                      | Instrument:                  | E8257D PSG                                                                                                    |                                                        |  |  |
| Signal Generator<br>SCPI Telnet                     | Serial Number:               |                                                                                                    |                                                        |  |  |
| Help with                                           | Description:                 | Keysight E8257D                                                                                                    |                                                        |  |  |
| this Page                                           | Hostname:                    |                                                                                                    |                                                        |  |  |
|                                                     | IP Address:                  | and the second second se |                                                        |  |  |
|                                                     | VISA TCPIP Connect String:   | TCPIP0::::INSTR                                                                                                    |                                                        |  |  |
|                                                     | Firmware Revision:           | C.06.23                                                                                                    |                                                        |  |  |
|                                                     | Options:                     | 007,1E1,1EA,1ED,540,U01,UNT,<br>UNU,UNW                                                                                                    | 1 <u>2992</u>                                          |  |  |
|                                                     | Ethernet (MAC) Address:      | 00:30:D3:10:0F:B5                                                                                                    |                                                        |  |  |
|                                                     | SCPI TCPIP Socket Port:      | 5025                                                                                                    |                                                        |  |  |
|                                                     | SCPI Telnet Port:            | 5023                                                                                                    |                                                        |  |  |
|                                                     | SICL Interface Name:         | gpib0                                                                                                    |                                                        |  |  |
|                                                     | GPIB Address:                | 19                                                                                                    |                                                        |  |  |
|                                                     |                              |                                                                                                    |                                                        |  |  |

Figure 2: (\* using E8257D screen short as an example)

### Revision History:

| Date        | Service<br>Note<br>Revision | Author       | Reason for Change |  |
|-------------|-----------------------------|--------------|-------------------|--|
| 29 Nov 2017 | 01                          | Petrina Yong | As Published      |  |
|             |                             |              |                   |  |